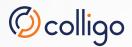

# Colligo Engage Windows App

SharePoint/Office 365 in a familiar Windows Explorer interface

OS X

0

The Colligo Engage Windows app is part of the Colligo Engage enterprise collaboration platform which unites information across enterprise content systems such as SharePoint, Office 365 and OneDrive for Business for an engaging user experience on any device.

All Colligo Engage apps can be easily managed via the Colligo Engage Console, providing greater control and visibility to IT:

- · Centrally define user configurations and policies
- Monitor user activity with SharePoint content
- Generate reports to visualize compliance and engagement

#### Highlights - Colligo Engage Windows App

- Enable productive offline access
- Edit files, lists & metadata

iOS

- Easy-to-use, familiar desktop interface
- ✓ Drive enthusiastic SharePoint adoption
- Alleviate slow connectivity to SharePoint
- Replace network shares with SharePoint for document storage & collaboration
- ✓ Available in English, French, German & Spanish
- Supports SharePoint 2010/2013 Office 365 & OneDrive for Business
- ✓ For Windows Vista/7/8

## "Colligo drives SharePoint adoption by giving our professionals offline access to project information when travelling or working in the field"

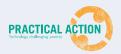

- Bryan Scurfield, Global IT Officer, Practical Action

## Sync

#### Colligo's powerful sync technology ensures up-to-date content and optimal performance in the office or on the road

- Locally synced SharePoint content delivers fast access, eliminating network latency
- Automated 2-way sync, document check-in/check-out, and elegant conflict resolution
- Sync specified documents, document sets, libraries, or entire sites
- Ensure up-to-date content via automatic background sync based on startup, view, and configured time intervals
- Offline viewing and editing, with full access to SharePoint features
- 1-way sync option is available upon request

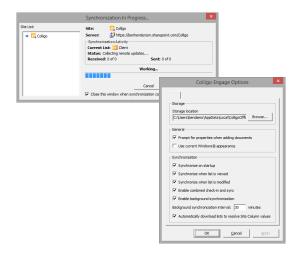

#### View

View SharePoint content without a browser, with full access to SharePoint's capabilities

- · View SharePoint sites and site collections without a browser
- · Use SharePoint views to organize data even while offline
- SharePoint metadata is shown as columns for easy metadata viewing and editing
- SharePoint libraries and folders are represented as folders in treeview
- View standard and custom lists, such as events, issues, links, contacts, and tasks
- Powerful desktop client, and Windows Explorer integration

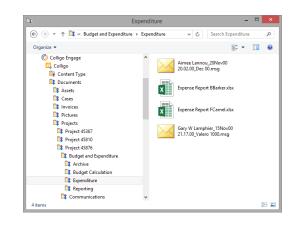

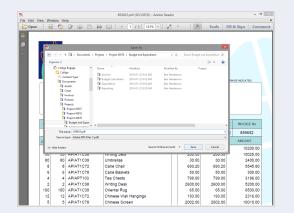

#### Edit

Edit, whether connected or not, with easy conflict resolution when syncing

- · Edit documents and metadata even when offline
- · Changes are synced to SharePoint once online
- Allows users to open/save to SharePoint from any desktop application, not just Office applications
- Powerful conflict resolution ensuring that users don't override their colleagues' edits

## File

## Drive SharePoint adoption and increase efficiency with a compelling user experience

- Access SharePoint right from within Windows Explorer
- Easily file documents to SharePoint locations, even when working offline
- Supports filing for standard or custom SharePoint lists
- Perform SharePoint actions such as document check-in / check-out via right-click

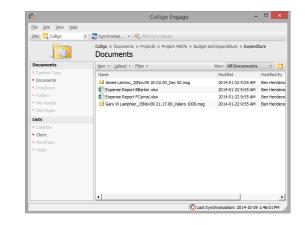

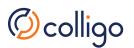

## Tag

#### Rich metadata features ensure content gets tagged properly

- Custom metadata support for all major SharePoint metadata types, including content type, enterprise managed metadata (taxonomies and keywords), and person/group metadata
- Supports individual or multiple item metadata editing to speed up the classification of items
- Automatic recognition of email content type documents to increase accuracy of metadata tags

| Ø                   | Edit Properties – 🗖 🗙                              |
|---------------------|----------------------------------------------------|
| Options             |                                                    |
| Content Type: Email | •                                                  |
| Properties          |                                                    |
| Name                | Value                                              |
| * Name              | Ben Henderson_23Jul14 11.12.38_Location Infor .msg |
| Title               | Location Information HSA for Site                  |
| Location            | Vancouver V6B:                                     |
| Project             | 45876;                                             |
|                     | OK Cancel                                          |

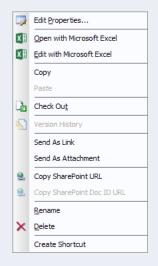

#### Share

Effective sharing promotes enterprise-wide collaboration

- Copy SharePoint document URLs with fast right-click (including DoC ID URLs)
- · Instant sharing of SharePoint content with background sync technology
- Share items immediately through new emails, either as a link to the item or as an attachment

## **Next Steps**

Try the Colligo Engage Windows App:

#### Colligo.com/try/

Find out more about the Colligo Engage platform, including apps for iOS, Mac, Windows and Outlook:

Colligo.com

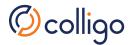